# **CS 153 Design of Operating Systems**

#### **Fall 20**

#### Lecture 10: Threads Instructor: Chengyu Song

#### **Processes**

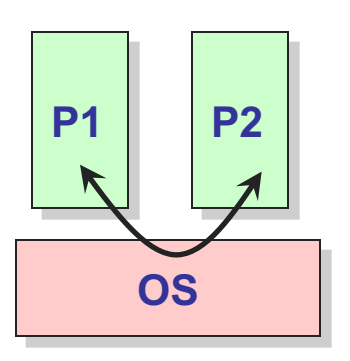

- Recall that ...
	- $\leftarrow$  A process includes:
		- » An address space (defining all the code and data pages)
		- » OS resources (e.g., open files) and accounting info
		- » Execution state (PC, SP, regs, etc.)
		- » PCB to keep track of everything
	- $\leftarrow$  Processes are completely isolated from each other

# **Process: check your understanding**

- What are the units of execution?
	- $\cdot$  Processes
- How are those units of execution represented?
	- Process Control Blocks (PCBs)
- . How is work scheduled in the CPU?
	- Process states, process queues, context switches
- What are the possible execution states of a process?
	- $\leftarrow$  Running, ready, waiting, ...
- How does a process move from one state to another?
	- ◆ Scheduling, I/O, creation, termination
- How are processes created?
	- CreateProcess (NT), fork/exec (Unix)

# **Some issues with processes**

- Creating a new process is costly because of new address space and data structures that must be allocated and initialized
	- $\triangle$  Recall struct proc in xv6 or Solaris

- Communicating between processes is costly because most communication goes through the OS
	- $\bullet$  Inter Process Communication (IPC) we will discuss later
	- $\bullet$  Overhead of system calls and copying data

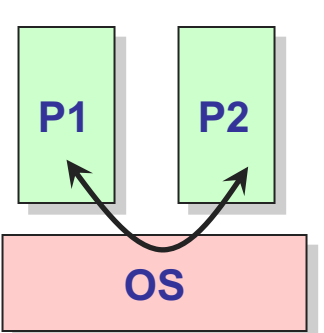

# **Parallel Programs**

- Also recall our web server example that forks off copies of itself to handle multiple simultaneous requests
- To execute these programs we need to
	- $\bullet$  Create several processes that execute in parallel
	- $\bullet$  Cause each to map to the same address space to share data
		- » They are all part of the same computation
	- $\bullet$  Have the OS schedule these processes in parallel
- This situation is very inefficient (CoW helps)
	- $\bullet$  Space: PCB, page tables, etc.
	- $\bullet$  Time: create data structures, fork and copy addr space, etc.

# **Rethinking Processes**

- What is similar in these cooperating processes?
	- $\bullet$  They all share the same code and data (address space)
	- They all share the same privileges
	- $\bullet$  They all share the same resources (files, sockets, etc.)
- What don't they share?
	- $\bullet$  Each has its own execution state: PC, SP, and registers

- Key idea: Separate resources from execution state
- Exec state also called thread of control, or thread

## **Recap: Process Components**

- ! A process is named using its process ID (PID)
- ! A process contains all of the state for a program in execution
	- $\leftarrow$  An address space
	- The code for the executing program
- The data for the executing program **Process** 
	- A set of operating system resources » Open files, network connections, etc.
- **Per-Thread State**

**Per-**

**State**

- $\triangle$  An execution stack encapsulating the state of procedure calls
- The program counter (PC) indicating the next instruction
	- A set of general-purpose registers with current values
	- Current execution state (Ready/Running/Waiting)

#### **Threads**

Separate execution and resource container roles

 The thread defines a sequential execution stream within a process (PC, SP, registers)

The process defines the address space, resources, and general process attributes (everything but threads)

• Threads become the unit of scheduling

Processes are now the containers in which threads execute

Processes become static, threads are the dynamic entities

# **Recap: Process Address Space**

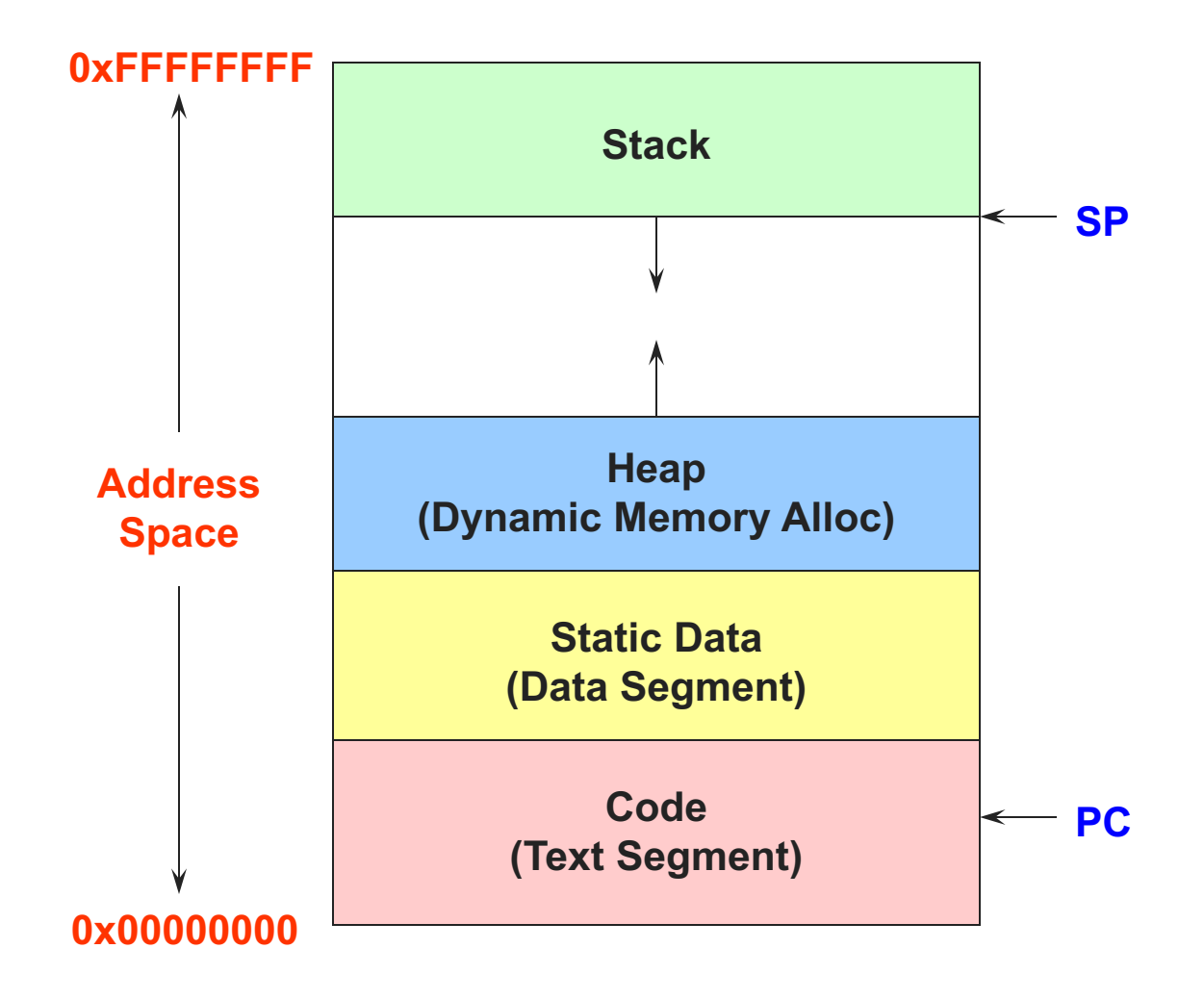

#### **Threads in a Process**

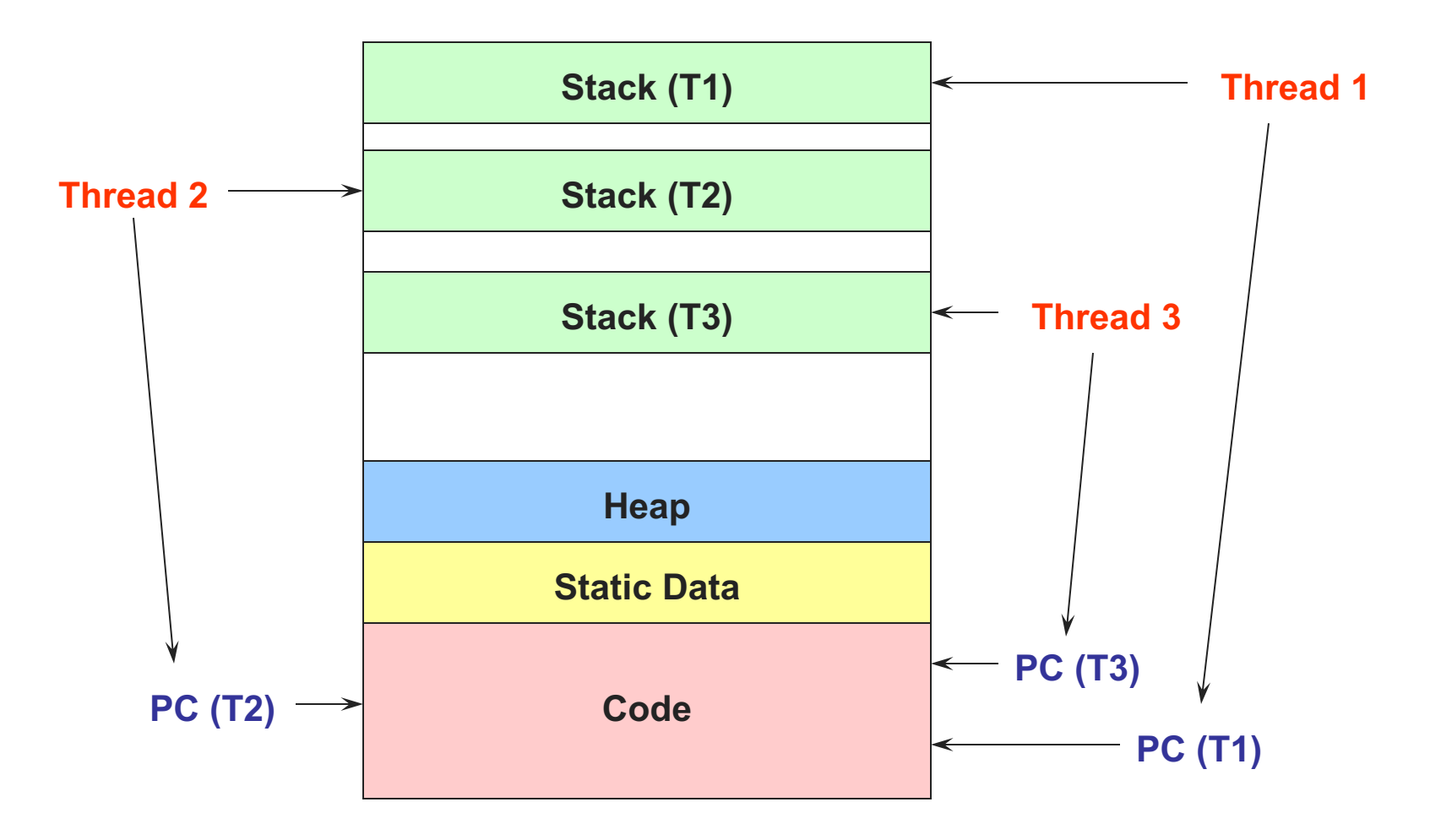

# **Thread Design Space**

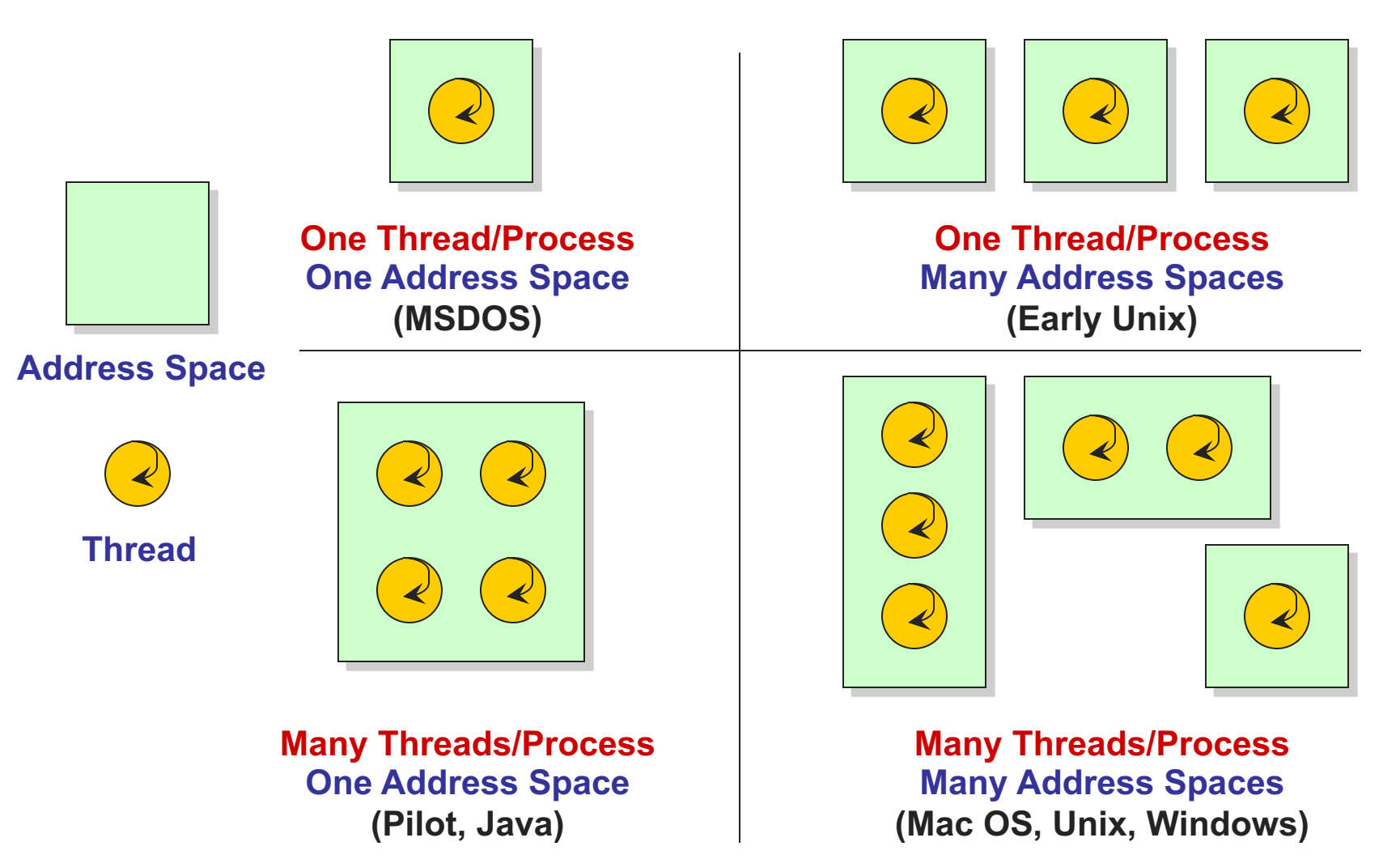

# **Process/Thread Separation**

- Separating threads and processes makes it easier to support multithreaded applications
	- $\bullet$  Concurrency does not require creating new processes
- Concurrency (multithreading) can be very useful
	- $\bullet$  Improving program structure
	- $\leftarrow$  Handling concurrent events (e.g., web requests)
	- $\bullet$  Writing parallel programs
- So multithreading is even useful on a uniprocessor

## **Threads: Concurrent Servers**

- Using **fork()** to create new processes to handle requests in parallel is overkill for such a simple task
- Recall our forking Web server:

```
while (1) {
  int sock = accept();
  if ((child_pid = fork()) == 0) {
   Handle client request
   Close socket and exit
  } else {
   Close socket
  }
}
```
## **Threads: Concurrent Servers**

• Instead, we can create a new thread for each request

```
web_server() {
   while (1) {
    int sock = accept();
    thread_fork(handle_request, sock);
   }
}
handle_request(int sock) {
    // Process request
    close(sock);
}
```
# **Implementing threads**

• Kernel Level Threads

All thread operations are implemented in the kernel

The OS schedules all of the threads in the system

Don't have to separate from processes

• OS-managed threads are called kernel-level threads or lightweight processes

Windows: threads

Solaris: lightweight processes (LWP)

POSIX Threads (pthreads): PTHREAD\_SCOPE\_SYSTEM

#### **Alternative: User-Level Threads**

- Implement threads using user-level library
- ULTs are small and fast
	- A thread is simply represented by a PC, registers, stack, and small thread control block (TCB)
	- $\bullet$  Creating a new thread, switching between threads, and synchronizing threads are done via procedure call
		- » No kernel involvement
	- $\bullet$  User-level thread operations 100x faster than kernel threads
	- pthreads: PTHREAD\_SCOPE\_PROCESS

## **User and Kernel Threads**

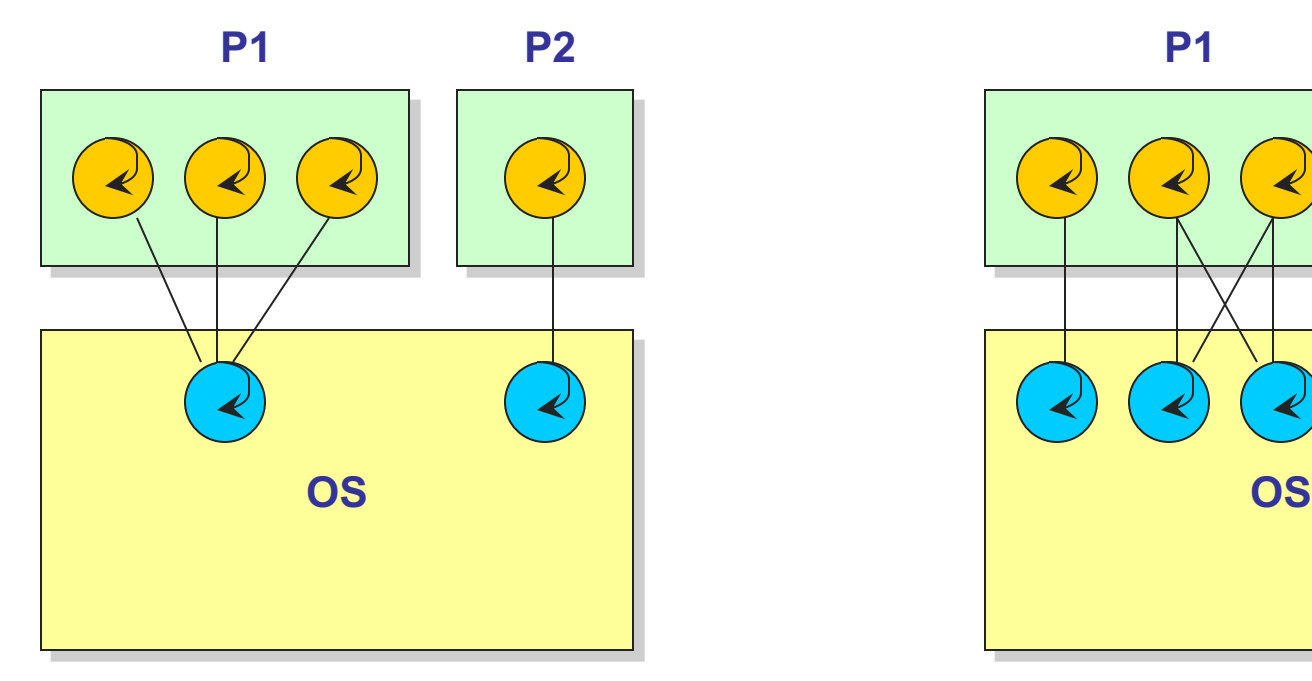

**Multiplexing user-level threads on a single kernel thread for each process**

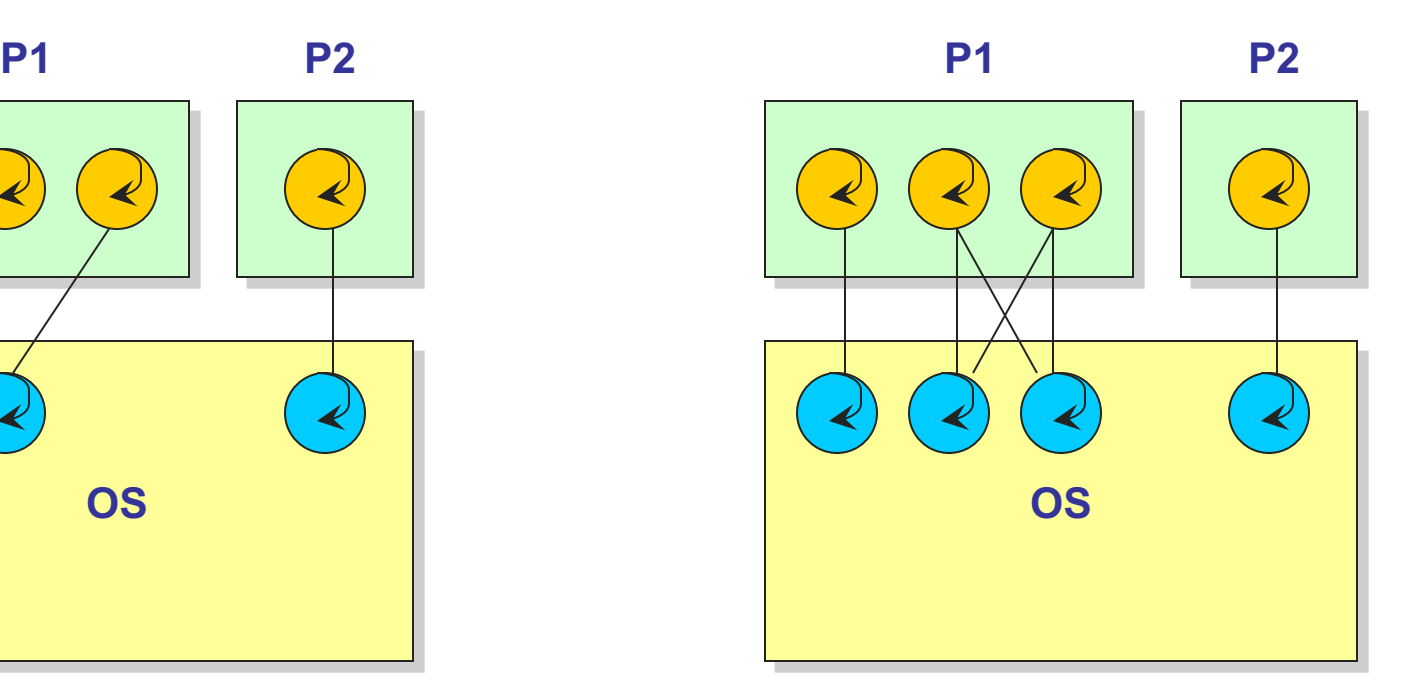

**Multiplexing user-level threads on multiple kernel threads for each process**

## **KLT vs. ULT**

- Kernel-level threads
	- $\bullet$  Integrated with OS (informed scheduling)
	- $\triangle$  Slow to create, manipulate, synchronize
- User-level threads
	- $\leftarrow$  Fast to create, manipulate, synchronize
	- $\bullet$  Not integrated with OS (uninformed scheduling)
- Understanding the differences between kernel and user-level threads is important
	- $\leftarrow$  For programming (correctness, performance)
	- $\bullet$  For test-taking  $\odot$

# **Sample Thread Interface**

- thread fork(procedure t)
	- $\leftarrow$  Create a new thread of control
	- Also thread\_create(), thread\_setstate()
- $\bullet$  thread stop()
	- $\triangleleft$  Stop the calling thread; also thread block
- thread\_start(thread\_t)
	- $\triangle$  Start the given thread
- $\bullet$  thread yield()
	- $\bullet$  Voluntarily give up the processor
- $\bullet$  thread exit()
	- $\bullet$  Terminate the calling thread; also thread destroy

## **Process vs Thread**

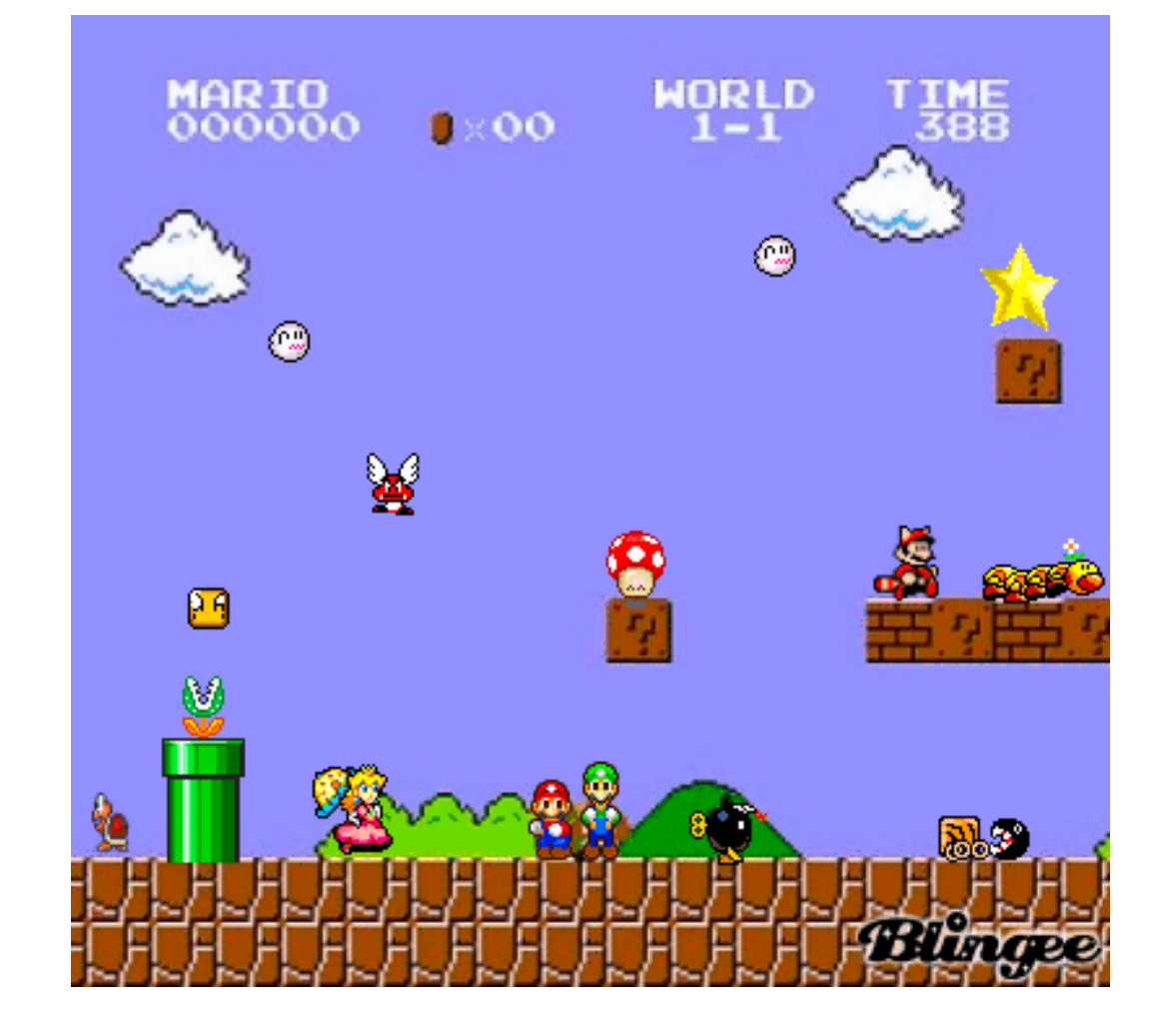

# **Thread Scheduling**

- The thread scheduler determines when a thread runs
- It uses queues to keep track of what threads are doing
	- Just like the OS and processes
	- $\bullet$  But it is implemented at user-level in a library
- Run queue: Threads currently running (usually one)
- Ready queue: Threads ready to run
- Are there wait queues?
	- $\bullet$  How would you implement thread sleep(time)?

# **Non-Preemptive Scheduling**

! Threads voluntarily give up the CPU with thread\_yield

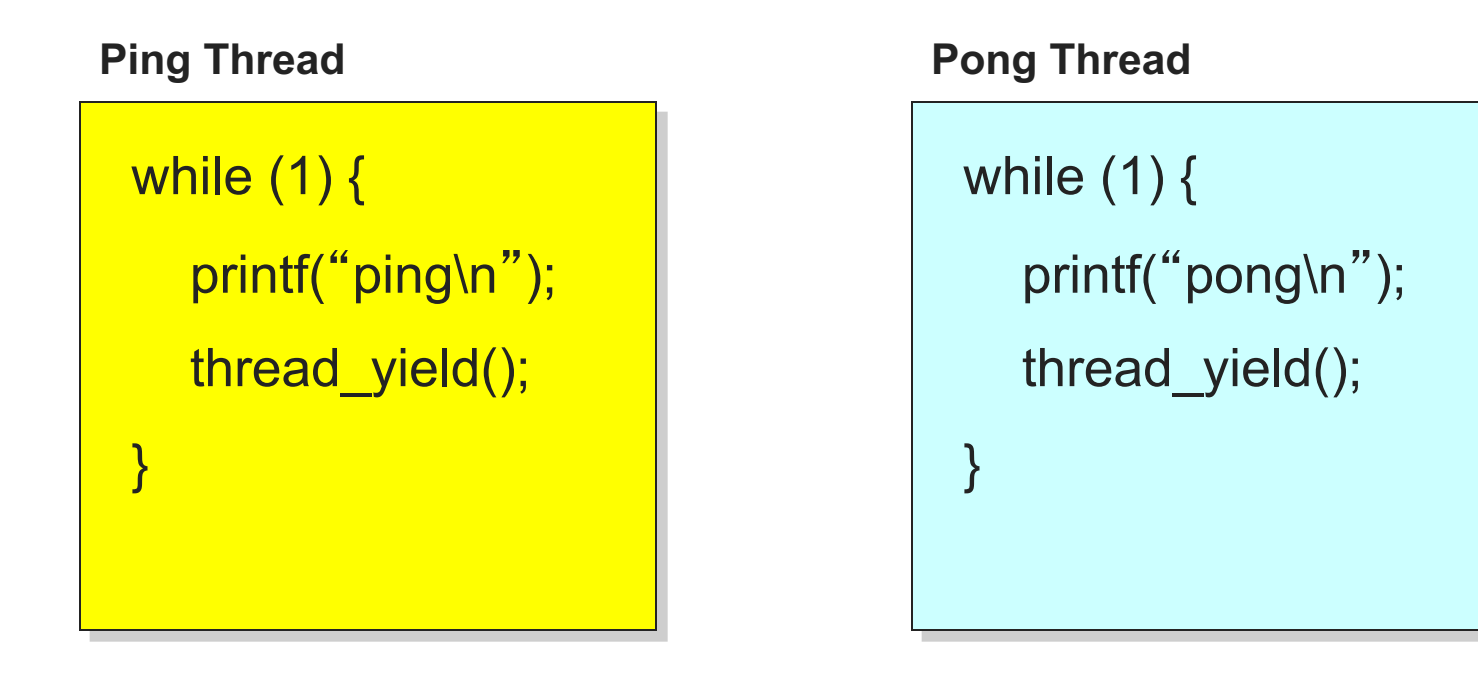

• What is the output of running these two threads?

# **thread\_yield()**

- The semantics of thread yield() are that it gives up the CPU to another thread
	- $\bullet$  In other words, it context switches to another thread
- So what does it mean for thread yield() to return?
- Execution trace of ping/pong
	- $\rightarrow$  printf("ping\n");
	- $\leftarrow$  thread yield();
	- printf("pong\n");
	- $\bullet$  thread yield();
	- $\ddot{\bullet}$  …

# **Implementing thread\_yield()**

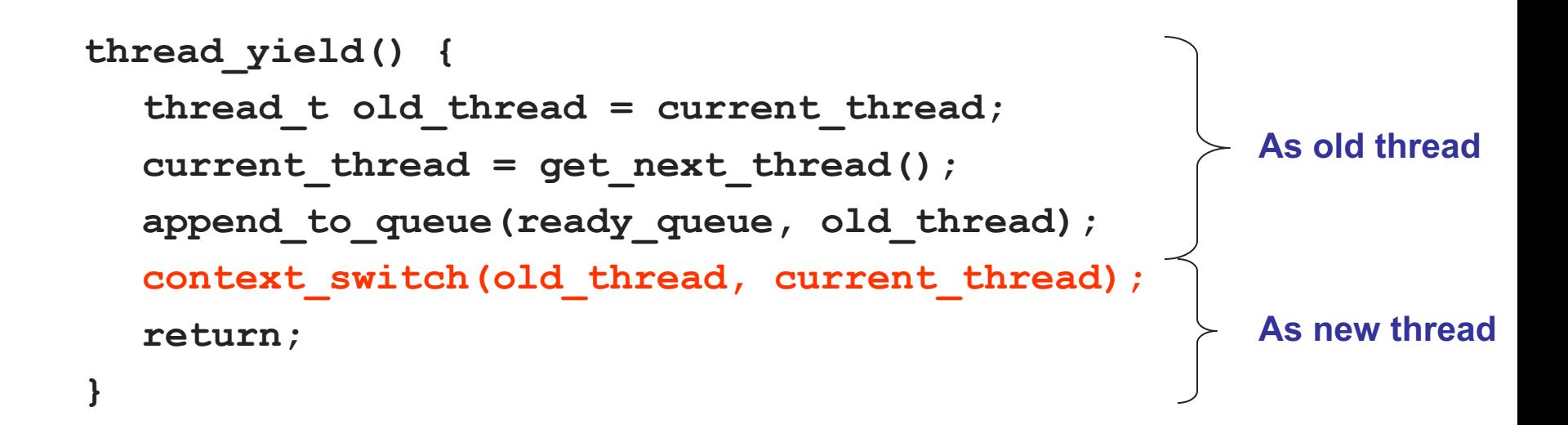

- The magic step is invoking context switch()
- Why do we need to call append to queue()?

## **Thread Context Switch**

- The context switch routine does all of the magic
	- $\bullet$  Saves context of the currently running thread (old thread)
		- » Push all machine state onto its stack (*not* its TCB)
	- $\triangle$  Restores context of the next thread
		- » Pop all machine state from the next thread's stack
	- $\bullet$  The next thread becomes the current thread
	- $\bullet$  Return to caller as new thread
- This is all done in assembly language
	- $\bullet$  It works at the level of the procedure calling convention, so it cannot be implemented using procedure calls

## **Process vs Thread**

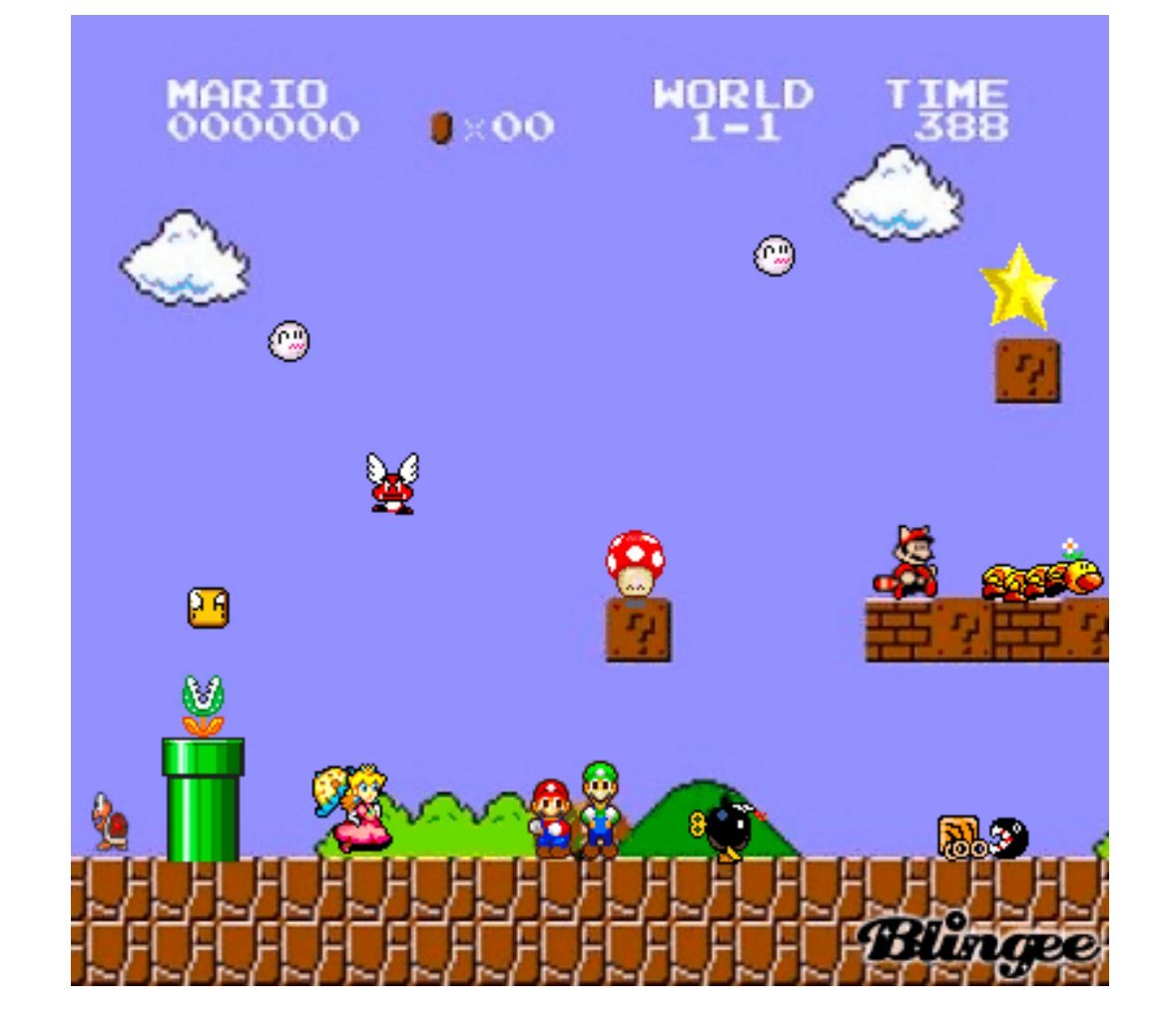

# **Threads Summary**

- Processes are too heavyweight for multiprocessing
	- $\triangle$  Time and space overhead
- Solution is to separate threads from processes
	- $\bullet$  Kernel-level threads much better, but still significant overhead
	- $\bullet$  User-level threads even better, but not well integrated with OS

• What about security?

# **Test: Preemptive Scheduling**

```
int count = \theta; //shared variable since its global
void twiddledee() {
  int i=0; //for part b this will be global and shared
  for (i=0; i<2; i++) {
    count = count * count; //assume count read from memory once 
} } 
void twiddledum() {
  int i=0; // for part b, this will be global and shared
  for(i=0; i<2; i++) { count = count - 1; } }
void main() {
  thread fork(twiddledee);
  thread_fork(twiddledum);
  print count; }
```
**What are all the values that could be printed in main?**

- Now, how do we get our threads to correctly cooperate with each other?
	- $\triangleleft$  Synchronization...